Signup Instructions

Use the instructions on this page to signup for the nListHelp site:

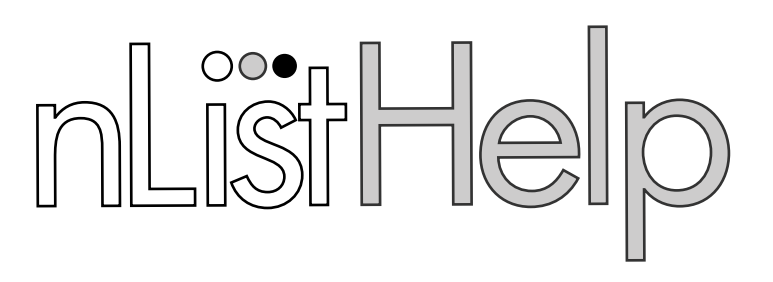

## Morning Drop-Off

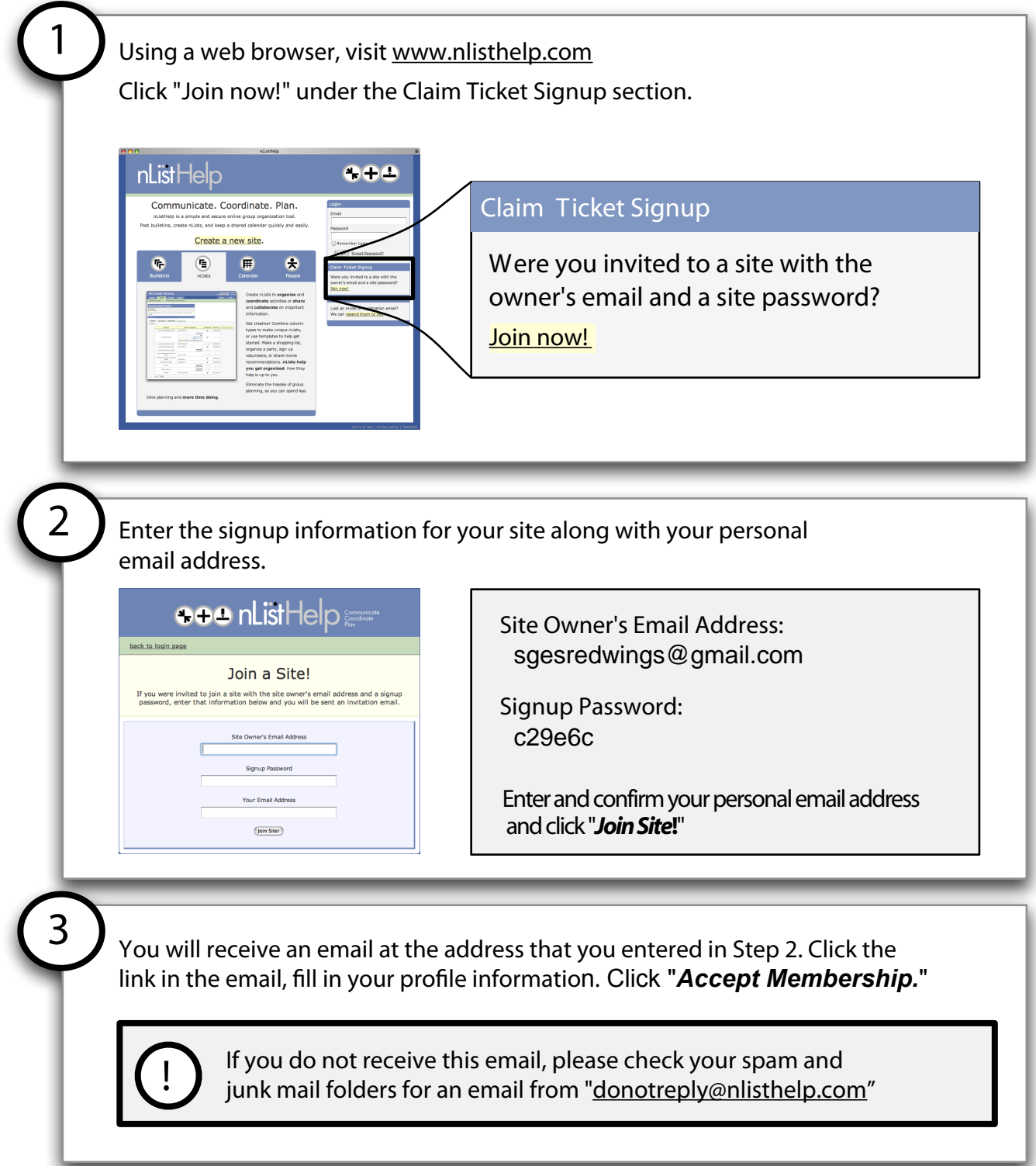

**Questions? Send an email to support@nlisthelp.com**